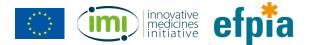

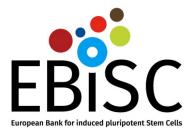

# EBiSC Catalogue User Guide

# European Bank for induced pluripotent Stem Cells

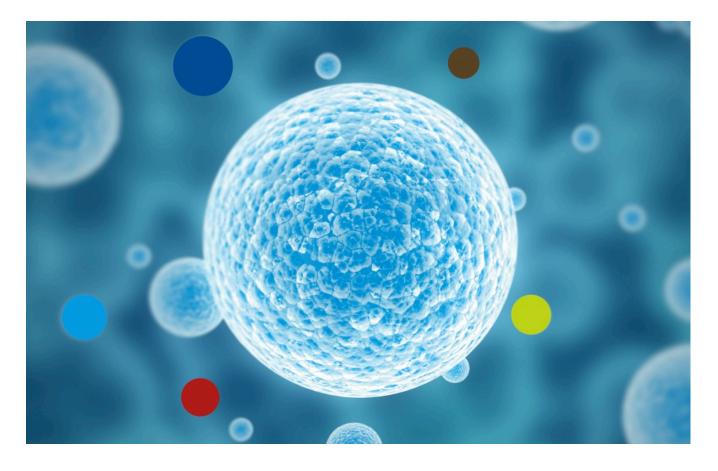

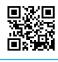

# https://cells.ebisc.org & http://ebisc.org/

The EBiSC - European Bank for induced pluripotent Stem Cells project has received support from the Innovative Medicines Initiative Joint Undertaking under grant agreement n° 115582, resources of which are composed of a financial contribution from the European Union's Seventh Framework Programme (FP7/2007-2013) and EFPIA companies' in kind contribution. www.imi.europa.eu

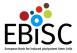

The EBiSC Cell line catalogue lists all EBiSC cell lines available for purchase. The lines are displayed in a table that presents a general overview of the collection and supports sorting by different parameters such as name, disease, donor age and sex, and cell type).

### Accessing the Catalogue

You can access the catalogue via the main EBiSC website (<u>http://ebisc.org/</u>) or directly (<u>https://cells.ebisc.org/</u>).

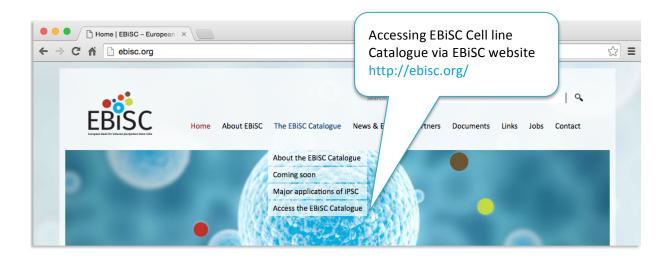

| EBIS                         | Cell Line Catalogue                                             | h                                     | . or using the<br>attps://cells.e |                 | tk:<br>Log in                          |
|------------------------------|-----------------------------------------------------------------|---------------------------------------|-----------------------------------|-----------------|----------------------------------------|
| PSC<br>Search cell           | line catalogu                                                   | le                                    |                                   |                 | 424 cell lines                         |
|                              |                                                                 |                                       |                                   |                 |                                        |
| Disease                      | Primary cell                                                    | type • Donor sex                      | • Donor a                         | ge              | •                                      |
| Disease                      | Primary cell                                                    | type • Donor sex                      | Donor a                           | ge              | •                                      |
| Disease<br>Name              | Primary cell                                                    | type   Donor sex Genetic modification | Donor a     Donor sex             | ge<br>Donor age | Primary cell type                      |
|                              |                                                                 |                                       | 10.8-3                            |                 | Primary cell type fibroblast of dermis |
| Name                         | Donor disease status                                            |                                       | Donor sex                         | Donor age       |                                        |
| Name<br>EDi015-A             | Donor disease status<br>unipolar depression                     |                                       | Donor sex<br>male                 | Donor age       | fibroblast of dermis                   |
| Name<br>EDi015-A<br>EDi018-A | Donor disease status<br>unipolar depression<br>bipolar disorder |                                       | Donor sex<br>male<br>female       | Donor age       | fibroblast of dermis<br>fibroblast     |

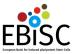

### About the Catalogue

The front page displays the current status of the catalogue and includes all lines that are available for purchase. They are displayed in a searchable table that provides cell line summary information: the disease state, genetic modification, primary cell type and donor sex and age. The name column links to a separate individual page for each cell line.

| BiS                       | C Cell Line Catalogue            | For customers For deposito | rs About EBiSC               | ava       | nber of<br>ilable cell lines<br>he catalogue |
|---------------------------|----------------------------------|----------------------------|------------------------------|-----------|----------------------------------------------|
| PSC                       | line catalogue                   | )                          |                              |           | 424 cell line                                |
| Search cell li<br>Disease | nes  Primary cell type           | e • Donor sex              | Summary table sortable colum |           |                                              |
| Name                      | Donor disease status             | Genetic modification       | Donor sex                    | Donor age | Primary cell type                            |
| EDi015-A                  | unipolar depression              | 1                          | male                         | 65-69     | fibroblast of dermis                         |
| EDi018-A                  | bipolar disorder                 | 1                          | female                       |           | fibroblast                                   |
| EDi019-C                  | normal                           | 1                          | female                       |           | fibroblast of dermis                         |
| LUBi001-B                 | Frontotemporal dementia          | 1                          | male                         | 65-69     | fibroblast                                   |
| RCi001-A                  | Fouthromelalgia                  | 1                          | male                         |           | erythroblast                                 |
| RCi002-A                  |                                  |                            | female                       |           | erythroblast                                 |
| UOXFi003-C                | Links to cell line pages         |                            | male                         | 45-49     | fibroblast of dermis                         |
| UOXFi005-B                | P*800                            |                            | male                         | 65-69     | fibroblast of dermis                         |
| UOXFi005-C                | normal                           | 1                          | male                         | 65-69     | fibroblast of dermis                         |
| UOXFi007-A                | Parkinson's disease              | 1                          | female                       | 70-74     | fibroblast of dermis                         |
| UOXFi008-C                | Parkinson's disease              | 1                          | female                       | 55-59     | fibroblast of dermis                         |
| UOXFi009-A                | Parkinson's disease              | 1                          | female                       | 60-64     | fibroblast of dermis                         |
| UOXFi009-C                | Parkinson's disease              | 1                          | female                       | 60-64     | fibroblast of dermis                         |
| UNEWi022-B                | age-related macular degeneration | 1                          | male                         | 85-89     | fibroblast of dermis                         |
| UNEWi024-A                | age-related macular degeneration | 1                          | male                         | 75-79     | fibroblast of dermis                         |
| UNEWi024-C                | age-related macular degeneration | 1                          | male                         | 75-79     | fibroblast of dermis                         |
| UNEWi025-B                | age-related macular degeneration | 1                          | female                       | 70-74     | fibroblast of dermis                         |

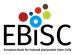

## Search and filtering

You can use keyword search and faceted filtering to narrow the number of displayed cell lines from the catalogue.

#### Filter Search

You can use multiple filters and values within filters when looking for suitable cell lines.

| PSC                                                         | line catalogu                                                                                                    | Ie                                                                   | Search box                                                                                                    | 5 cell lines                                                                                                    |
|-------------------------------------------------------------|----------------------------------------------------------------------------------------------------|----------------------------------------------------------------------|----------------------------------------------------------------------------------------------------|----------------------------------------------------------------------------------------------------|
| earch cell li                                               | nes                                                                                                    |                                                                      |                                                                                                    |                                                                                                    |
| lisease                                                     | Primary cell t                                                                                                    | ype • Donor sex                                                      | • Donor age                                                                                                    | Clear all filters                                                                                                    |
| ame<br>VTSI/150-A<br>VTSI/163-A<br>VTSI/162-A<br>VTSI/165-A | Selected items<br>Dardet-Diedi syndrome<br>Bardet-Biedl syndrome<br>Bardet-Biedl syndrome<br>Bardet-Biedl syndrome                                      | <pre>// etic modification // / / / / / / / / / / / / / / / / /</pre> | 20-24 (3)         25-29 (4)         Donor         30-34 (3)         female         female         female         female         female         50-54 (1)         male         55-59 (2) | Primary cell type<br>fibroblast of dermis<br>fibroblast of dermis<br>last of dermis<br>Select one or more<br>items from list |
| port from the l<br>eement n° 115                            | opean Bank for induced pluripotent !<br>nnovative Medicines Initiative Joint L<br>582, resources of which are compos<br>on's Seventh Framework Programm | Indertaking under grant<br>ed of financial contribution from         | efpia<br>Reserved Presented                                                                                                    |                                                                                                    |

Currently available filters are: Disease, Primary Cell type, Donor sex and Donor age. The numbers next to items inside filters display how many lines in the catalogue match the selection criteria. Each time you select values for a filter they appear below the filter box. The selection items in all other filters are refreshed according to your current selection and availability in the catalogue.

You can remove selected filter items by clicking on the x icon in front of each item. Or you can click on "Clear all filters" to remove all selected items.

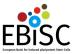

### Keyword search

The search box above the filters enables broader searching. You can find lines based on other descriptive information associated with them, beyond what is displayed in the summary table.

The number of found / available cell lines that match your selected criteria always appears in the upper right hand side of the page.

#### Example search

Anne is looking for lines associated with Parkinson's disease and lines with mutations in SCNA.

First, Anne looks at the disease dropdown filter. She sees Parkinson's disease and that there are 28 lines associated with that disease available in the EBiSC catalogue. Anne clicks on the Parkinson's disease check box and this filters the results in the summary table to 28 lines that are associated with this disease.

| Cell Line Catalogue For custom                                                                                            | ers For depositors About EBiSC                                   |           | Log i                             |
|----------------------------------------------------------------------------------------------------|------------------------------------------------------------------|-----------|-----------------------------------|
| iPSC line catalogue                                                                                                    |                                                                  |           | 424 cell lines                    |
| Disease   Primary cell type                                                                                               | Donor sex 🗸 Donor age                                            | •         |                                   |
| Alzheimers disease (10) Aplastic anemia (2)                                                                               | Progressive supranuclear palsy (4)     Prolonged QT interval (3) | onor age  | Primary cell type                 |
| Bardet-Biedl syndrome (22)<br>Brugada syndrome (3)                                                                        | Retinitis pigmentosa (5)<br>Spinocerebellar ataxia type 3 (4)    | D-44      | peripheral blood mononuclear cell |
| Catecholaminergic polymorphic ventricular tachycardia (2)                                                                 | age-related macular degeneration (12)                            | D-44      | peripheral blood mononuclear cell |
| Corticobasal degeneration (4)                                                                                             | amyotrophic lateral sclerosis (4)                                | 5-29      | peripheral blood mononuclear cell |
| DMD (5)                                                                                                    | anemia (1)                                                       | 5-29      | peripheral blood mononuclear cell |
| Dravet syndrome (1)                                                                                                    | anti-social behavior (2)                                         | D-34      | peripheral blood mononuclear cell |
| Erythromelalgia (4) Facioscapulohumeral dystrophy (4) Facioscapulohumeral dystrophy (4) Facioscapulohumeral dystrophy (4) | bipolar disorder (8)                                             | D-84      | fibroblast of dermis              |
| Familial long QT syndrome (9)                                                                                             | myopathy (6)                                                     | 5-89      | fibroblast of dermis              |
| Huntington disease (2)                                                                                                    | myotonic dystrophy type 1 (1)                                    | 0-74      | fibroblast of dermis              |
| Pain agnosia (2)                                                                                                    | normal (269)                                                     | D-64      | fibroblast of dermis              |
| Parkinson's disease (28)                                                                                                  | unipolar depression (5)                                          | 0-74      | fibroblast of dermis              |
| UOXFi001-D Parkinson's disease                                                                                            | / fema                                                           | ale 70-74 | fibroblast of dermis              |

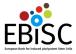

Anne is particularly interested in mutations in the SCNA gene. The information is not visible in the summary table, so Anne decides to use the search box and types SCNA. The table is further filtered to lines that have this gene name in their description.

| EBIS                                                                                  | Jearch                                                                 |                                                                   | About EBISC                             |                                                           | Log ir                                                     |
|---------------------------------------------------------------------------------------|------------------------------------------------------------------------|-------------------------------------------------------------------|-----------------------------------------|-----------------------------------------------------------|------------------------------------------------------------|
| iPSC I                                                                                | ine atalogu                                                            | е                                                                 |                                         |                                                           | 5 cell lines                                               |
|                                                                                       |                                                                        |                                                                   |                                         |                                                           |                                                            |
| SCNA                                                                                  |                                                                        |                                                                   |                                         |                                                           |                                                            |
|                                                                                       |                                                                        |                                                                   | Deperage                                | - O Clear                                                 | all filters                                                |
| Disease                                                                               | <ul> <li>Primary cell type</li> </ul>                                  | pe 👻 Donor sex                                                    | <ul> <li>Donor age</li> </ul>           | •                                                         |                                                            |
| Disease<br>Parkinson's d                                                              |                                                                        | pe  Donor sex                                                     | Donor age                               |                                                           |                                                            |
|                                                                                       | isease                                                                 | cell line page                                                    | Donor age                               |                                                           |                                                            |
|                                                                                       | isease                                                                 |                                                                   | Donor sex                               | Donor age                                                 | Primary cell type                                          |
| O Parkinson's d                                                                       | Link to c                                                              |                                                                   |                                         |                                                           | Primary cell type<br>fibroblast of dermis                  |
| Parkinson's d<br>Name                                                                 | Donor dis                                                              |                                                                   | Donor sex                               | Donor age                                                 |                                                            |
| Parkinson's d<br>Name<br>EDi001-A                                                     | Donor dis<br>Parkinson's                                               | cell line page                                                    | Donor sex<br>female                     | Donor age<br>50-54                                        | fibroblast of dermis                                       |
| <ul> <li>Parkinson's d</li> <li>Name</li> <li>EDi001-A</li> <li>EDi001-A-3</li> </ul> | Donor dis<br>Parkinson's<br>Par on's disease                           | cell line page / Parkinson's disease                              | Donor sex<br>female<br>female           | Donor age<br>50-54<br>50-54                               | fibroblast of dermis<br>fibroblast of dermis               |
| Parkinson's d<br>Name<br>EDi001-A<br>EDi001-A-3<br>EDi001-A-4                         | Donor dis<br>Parkinson's<br>Parkinson's disease<br>Parkinson's disease | Cell line page<br>/<br>Parkinson's disease<br>Parkinson's disease | Donor sex<br>female<br>female<br>female | Donor age           50-54           50-54           50-54 | fibroblast of dermis<br>fibroblast of dermis<br>CL_0002551 |

There are five lines with the SCNA gene in their description. This is actually a cell line and four genetically modified subclones of this line. This can been seen from the cell line name. All lines have the stem EDi001-A followed by a different number, 1, 2, 3 and 4.

After finding lines of interest, Anne can now view detailed information on each cell line by clicking on their names.

### Cell line page

Each cell line page displays:

- General information about a cell line, including donor and disease information, depositor and reference publications
- Link to the ECACC catalogue where you can purchase the cell line
- Link to the Cell line information pack
- Images of the cell line if available

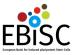

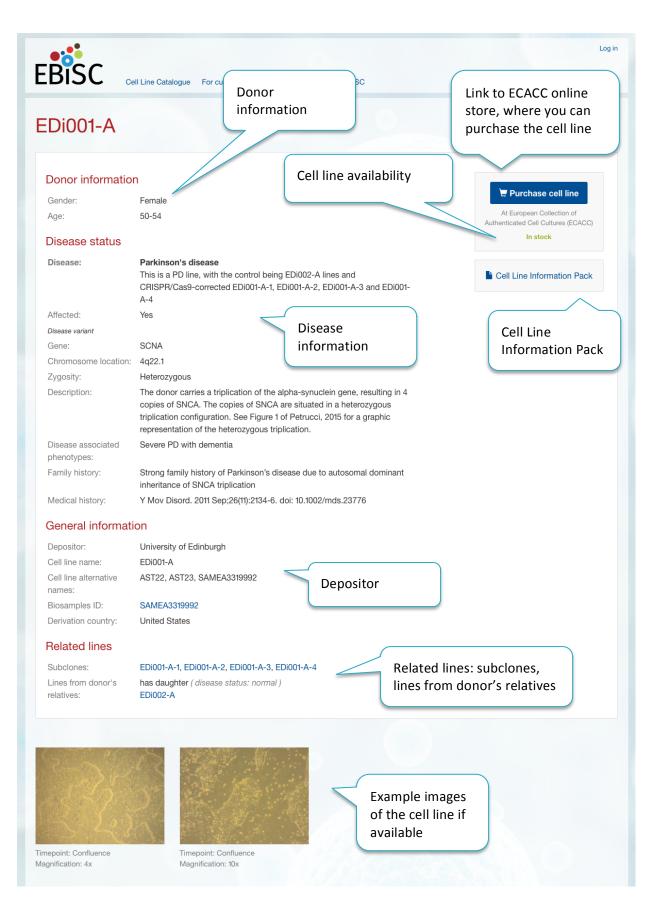

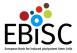

Further down the page you can find additional information about the cell line and how it was created. The depositor provided this information when registering the line in <u>hPSCreg</u> (http://hpscreg.eu).

This information is displayed in a single box with five tabs: derivation, culture conditions, characterisation, genotyping and genetic modification (only for gene-edited lines).

The derivation tab displays details of how the line was reprogrammed and when the source tissue was collected.

| Derivation Culture conditions Ch              | haracterization Genotyping Menu tabs |
|-----------------------------------------------|--------------------------------------|
| Derivation                                    |                                      |
| Primary cell type:                            | Fibroblast of dermis                 |
| Primary cell developmental stage:             | Adult                                |
| Reprogramming method                          |                                      |
| Vector type:                                  | Integrating                          |
| Vector:                                       | Virus                                |
| Virus type:                                   | Retrovirus                           |
| Have the reprogramming vectors been silenced: | Unknown                              |
| Derivation                                    |                                      |
| Xeno free conditions:                         | no                                   |
| Derived under gmp:                            | no                                   |
| Available as clinical grade:                  | no                                   |

The culture conditions tab gives information about how the cell line has been cultured.

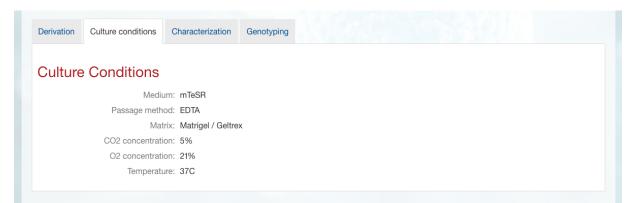

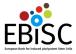

**The characterization tab** gives details of what sterility, morphology and marker screening has been carried out on a particular cell line.

| haracterization                    |                    |                   |                | /larker ( | expre    | ession          |                     |
|------------------------------------|--------------------|-------------------|----------------|-----------|----------|-----------------|---------------------|
| Analysis of Undifferentiated Cells |                    |                   |                |           |          |                 |                     |
| Marker expression                  |                    | Expressed         | Immunostaining | RT-PCR    | FACS     | Enzymatic Assay | Expression Profiles |
|                                    | SSEA-1             | - No              |                |           | ~        |                 |                     |
|                                    | TRA 1-60           | 🗸 Yes             |                |           | 1        |                 |                     |
|                                    | POU5F1 (OCT-4)     | 🗸 Yes             |                |           | ~        |                 |                     |
|                                    | SSEA-4             | 🗸 Yes             |                |           | <b>~</b> |                 |                     |
|                                    |                    |                   |                |           |          |                 |                     |
| Differentiation potency            |                    |                   |                |           |          |                 |                     |
| Ectoderm                           | Ectoderm           |                   |                |           |          |                 |                     |
|                                    | 🗸 In vitro spontar | neous differentia | tion Marker    | Expressed | ł        |                 |                     |
|                                    |                    |                   | HES5           | 🗸 Yes     |          |                 |                     |
|                                    |                    |                   | NeuroD1        | 🗸 Yes     |          |                 |                     |
|                                    |                    |                   | PAX6           | 🗸 Yes     |          | Differe         | ntiation            |
|                                    |                    |                   |                |           |          | potenc          | сy                  |
| Endoderm                           | Endoderm           |                   |                |           |          |                 |                     |
|                                    | 🗸 In vitro spontar | neous differentia | tion Marker    | Expressed |          |                 |                     |
|                                    |                    |                   | CXCR4          | 🗸 Yes     |          |                 |                     |
|                                    |                    |                   | GATA6          | 🗸 Yes     |          |                 |                     |
|                                    |                    |                   | SOX17          | 🗸 Yes     |          |                 |                     |
|                                    |                    |                   |                |           |          |                 |                     |
| Mesoderm                           | Mesoderm           |                   |                |           |          |                 |                     |
|                                    | < In vitro spontar | neous differentia | tion Marker    | Expressed | н        |                 |                     |
|                                    |                    |                   | NCAM1          | 🗸 Yes     |          |                 |                     |
|                                    |                    |                   | PECAM1         | 🗸 Yes     |          |                 |                     |
|                                    |                    |                   | 1 EG/ WH       |           |          |                 |                     |

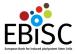

**The genotyping tab** contains information about any karyotyping and genotyping that has been conducted on the line.

| Derivation Culture conditions | Characterization Genotyping                                                                           |
|-------------------------------|----------------------------------------------------------------------------------------------------|
| Genotyping                    |                                                                                                    |
| Karyotyping                   |                                                                                                    |
| Passage numbe                 | r: P23                                                                                                |
| Cell line karyotype           | e: 46,XX                                                                                              |
| Karyotyping method            | I: G-Banding                                                                                          |
| Genotyping                    |                                                                                                    |
| STR/Fingerprinting            | : A 16 allele profile has been recorded and data is available upon request, after cell line purchase. |
|                               |                                                                                                    |

#### CLIP – Cell line Information Pack

| BiSC           | Cell Line Catalogue For customers For dep                                                                       | positors About EBISC | Log in                                                           |
|----------------|----------------------------------------------------------------------------------------------------|----------------------|------------------------------------------------------------------|
| EDi001-A       |                                                                                                    |                      |                                                                  |
| Donor informat | ion                                                                                                    | Cell Line            |                                                                  |
| Gender:        | Female                                                                                                    | Information Pack     | 🔄 Purchase cell line                                             |
| Age:           | 50-54                                                                                                    | linormation rack     | At European Collection of<br>Authenticated Cell Cultures (ECACC) |
| Disease status |                                                                                                    |                      | In stock                                                         |
| Disease:       | Parkinson's disease<br>This is a PD line, with the control being<br>CRISPR/Cas9-corrected EDi001-A-1, ED<br>A-4 |                      | Cell Line Information Pack                                       |
| Affected:      | Yes                                                                                                    |                      |                                                                  |

The Cell Line Information Pack contains additional information about each cell line, including any associated third party obligations or license provisions. You can find the link to the Cell Line Information Pack at the top right side of the page.

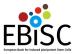

#### **Cell Line Information Pack (CLIP)**

| Cell line name      | EDi001-A |
|---------------------|----------|
| ECACC Catalogue No. | 66540058 |

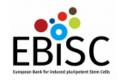

#### Purpose

The purpose of this Cell Line Information Pack (CLIP) is to communicate cell line specific information to potential users of the cell line, and to confirm that a User has received it upon the purchase of an EBISC cell line.

#### Information

The CLIP may provide a variety of types of information related to an individual cell line. Of particular importance are Third Party Obligations (TPOs), which are ethical or legal obligations of a Depositor related to the use of the cell line. TPOs may impose ethical or legal limitations on the ability of a User to use the cell line, or require steps to be taken before it can be used. TPOs are likely to be:

- · Obligations under license to an intellectual property rights (patent) holder, or
- Restrictions on use imposed by the donor of the primary tissue from which the cell line was made.

Third Party Obligations: donor consent provisions

#### None

Signature

| provisions                                                                                                    |
|----------------------------------------------------------------------------------------------------|
| ned by IPS Academia Japan which will affect the permitted use<br>is distributed. A licence may be required from IPS Academia<br>ses. |
|                                                                                                    |
|                                                                                                    |
|                                                                                                    |
| and acknowledge the information contained in this CLIP.                                                                              |
| Position                                                                                                    |
| i                                                                                                    |

Cell Line Information Pack PDF

Date

### Cell line purchase

If you decide to purchase any of the lines in the EBiSC catalogue, you can do so by clicking on the "Purchase cell line" button on the right side of the page. This will lead you to the European Collection of Authenticated Cell Cultures (ECACC) website where you can buy the chosen line.

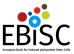

### Donor information

| Gender:          | Female            |
|------------------|-------------------|
| Age:             | 35-39             |
| Ethnicity:       | Caucasian, German |
| Donor karyotype: | 46,XX             |

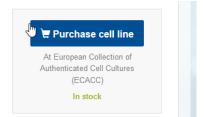

For details on how to complete your purchase please visit the comprehensive ECACC guide on how to order cell lines (http://www.phe-culturecollections.org.uk/orderinginfo/index.aspx).